SAN JUAN – Sessão do GAC: ICANN Learn e o programa de integração Quinta-feira, 15 de março de 2018 – 8h30 às 9h AST ICANN61 | San Juan, Porto Rico

MANAL ISMAIL: Obrigado a todos aqueles que chegaram na hora certa. Vamos dar mais cinco minutos, para que os outros colegas possam chegar. Muito obrigado.

> Bom dia para todos. Obrigado por ter acordado tão cedo. Espero que ontem, tenham aproveitado a noite da música. Eu não sei, eu acho que nem todos sobreviveram.

> Esta é a sessão 32 do GAC, programada para às 8:30h da manhã, de 15 de Março. [inaudível] o ICANN Learn e o Programa de Incorporação de novos membros.

> Vou passar a palavra agora para Betsy. A Julia? Ah, perfeito. A Julia, desculpem.

JULIA CHARVOLEN: Bom dia a todos. Este projeto da ICANN Learn foi programado pelo grupo da ICANN, precisamente para os participantes novos. Começou sendo parte do Programa de Regiões Sub-atendidas. Mas o que é agora, é armar um pacote de informações para esses membros novos, que está publicada na plataforma ICANN

*Observação: O conteúdo deste documento é produto resultante da transcrição de um arquivo de áudio para um arquivo de texto. Ainda levando em conta que a transcrição é fiel ao áudio na sua maior proporção, em alguns casos pode estar incompleta ou inexata por falta de fidelidade do áudio, bem como pode ter sido corrigida gramaticalmente para melhorar a qualidade e compreensão do texto. Esta transcrição é proporcionada como material adicional ao arquivo de áudio, mas não deve ser considerada como registro official.*

Learn. E Betsy vai apresentar agora algumas outras coisas, de como funciona essa ferramenta, para depois responder as perguntas.

BETSY ANDREWS: Bom dia. Eu sou Betsy Andrews. Eu trabalho no Departamento de Responsabilidade Pública da ICANN. Uma das ferramentas, que temos para melhorar o desenvolvimento dos membros na comunidade da ICANN é a ICANN Learn, que é uma plataforma de aprendizagem. Eu vou apresentar aqui, um pouco, como funciona o curso, a ferramenta. E também, para que vocês possam utilizar esta ferramenta. Vamos ver como é criada uma conta; como podemos participar de um curso; do curso de incorporação, por exemplo; como mudar o idioma na plataforma e como podem receber os certificados e as transcrições. Também, se tiverem perguntas, eu vou responder.

> Então, em primeiro lugar, tem que entrar em icann.org, a página principal da ICANN. E depois vão encontrar especificamente, o que é ICANN Learn. Podem se registrar, caso exista alguma dificuldade, tem o botão de ajuda. Vão entrar em contato conosco. Como para receber a nossa ajuda e poder se registrar. Depois de registrados, aparece a página central. Aparecerá assim nos computadores e nos telefones. E há muitas opções, como para ver diferentes cursos e acessar os registros, que

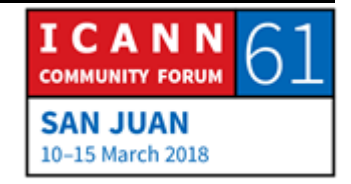

estiveram arquivados. Para um curso novo, podem ver aqui, o catálogo. Onde aparece a seta, estão as categorias dos diferentes cursos. Os senhores podem escolher o de seu interesse.

Esta é a vista atual e isso se expande a cada dia. Vão ver ícones à esquerda, que marca a categoria de curso. Por exemplo, o de incorporação está como para novos participantes e muitas vezes, esta é a categoria com o que, geralmente, começamos para aprender um pouco mais sobre a ICANN.

Quando querem participar de algum curso, o que fazem é clicar no botão verde. E depois tem outro botão ou tecla violeta, que é para iniciar. Aqui vemos "Launch" em inglês. Aqui aparece a página, quando começa o curso. Vocês podem perceber que há diferentes marcas no meio. Aí podem procurar cursos nas bases dessas etiquetas. Isto está em inglês, mas depois está tudo traduzido.

Quando começou um curso, passam então, a esta outra etapa. Isto funciona em tablets, telefones, computadores. Aqui estão os elementos dos cursos, as informações.

E o que aparece agora na tela, é o rascunho que se gerou para o Projeto de Incorporação, que tem a ver com o material do comitê assessor governamental. Esta é uma ideia de como

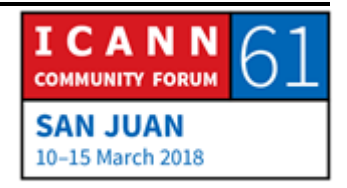

aparecem os cursos na ICANN Learn e como podem utilizar no GAC para melhorar a capacidade.

A medida que avançam no curso, vão ver que no começo estão os objetivos. Esta é a ideia, qual o propósito do curso, para saber quando começam um curso, para onde é que vão. Esses objetivos vão só ajudar a encontrar esse caminho.

Quando temos os resultados, aqui fazemos uma lista do que pode fazer o participante depois de tomar o curso. A ideia é tratar de quando desenvolvemos um curso, poder entender bem o que é que queremos fazer. Por isso, estão aqui os resultados.

Este é outro exemplo de uma página deste curso, onde apresentamos as autoridades. E podem também, encontrar outros elementos interativos. Aqui, por exemplo, pode ver que há diferentes blocos e podem fazer, então, clique aí para expandi-los. Para que seja mais interativo e que não seja apenas se sentar perante a uma tela e ver informações táticas.

Este é um exemplo de uma avaliação. Aqui, por exemplo, estão essas perguntas, que são muito importantes, quando falamos de uma aprendizagem online. Não só, porque podemos então, procurar informação, que as pessoas só tem do curso. Mas também, porque, como estudantes é bom para vocês. Se há uma pergunta de avaliação depois de um curso e aí podem avaliar, se realmente aprendeu esses postos-chaves. Aqui

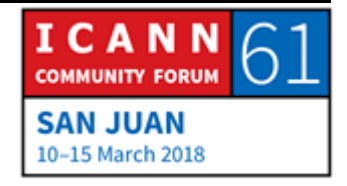

dissemos, por exemplo, qual é um observador do GAC? UNESCO, França ou Japão? Muito bem. UNESCO é a resposta.

Então, os benefícios dessa aprendizagem online é a maior participação no processo. E podem participar antes de um evento. Então, vamos aproveitar mais as sessões presenciais.

Outro benefício é que cada um aprende no seu tempo, no seu ritmo. Porque, às vezes, nas reuniões da ICANN, aprendemos muito num idioma que não é o nosso. Mas às vezes, nos distrai os correios eletrônicos, trabalhar com nossos colegas, etc.

Então, se utiliza [inaudível] ICANN para o desenvolvimento de capacidade dada. O GAC pode aprender ao seu próprio ritmo. Podem utilizar também, para explicar quais são as funções do GAC no modelo multissetorial, apresentar os membros que existem, os recursos úteis, também entender ou avaliar o que entendem os membros. E saber para é onde que podem ir algumas das iniciativas de geração de capacidades, como para criar, que estão sendo criadas em todo o GAC.

E também, para garantir que os membros tenham o mesmo conhecimento básico do GAC, para que todos comecem do mesmo ponto de partida.

Este é um exemplo de como, se vê no telefone, esse é do curso de bolsistas, uma entrevista com Tracy Hackshaw. E podem ver

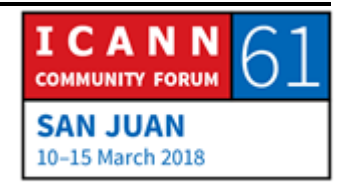

à esquerda, que tem outro tamanho, que é para telefone. Também mudam os tamanhos dos arquivos para poder utilizar, quando há pouco largo de banda disponível. Aqui, aparece, como podem ver se é de forma horizontal ou vertical.

Aqui aparece um sinal amarelo, que diz idioma. Isso aparece no computador, no tablet ou telefone. No final da página, podem ver que há um globo, um balão e o idioma. Então, se clicam nesse balão, aparecem 29 idiomas diferentes e podem escolher o idioma, que vocês quiserem para a sua base de dados.

Há dois elementos então, que tem a ver com acessibilidade de idioma. Um idioma, que geramos o curso, no qual está o conteúdo e na maior parte dos casos a ICANN é oferecido nos seis idiomas das Nações Unidas.

Outra é a interface, se querem que a interface esteja em outro idioma, podem escolher também, esse outro idioma.

Este é um exemplo, de um curso em francês. Neste caso, os arquivos de seminários [inaudível] Geração de Capacidade da ALAC. Veem que aparência é igual. Sabemos que alguns queriam, mas precisam de mais espaço. E que árabe, por exemplo, se lê ao contrário. Mas é a mesma plataforma.

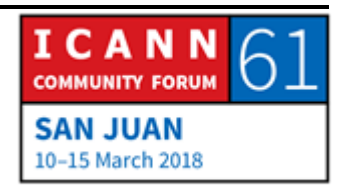

Se alguém utilizou ICANN Learn, devem saber, que às vezes, devem iniciar sessão em diferentes lugares. Mas em ICANN Learn, acontece uma única vez, para acessar tudo.

Também, há uma página de discussão sobre os comentários. Porque, talvez, querem adicionar alguma outra informação, que tem a ver com o GAC. Podemos então, fazer um acompanhamento desses comentários, para depois dar resposta àqueles que realizaram essas perguntas.

Este é um exemplo do que são os recursos do curso. Há uma pasta, na qual podem acessar, se estão tomando o curso. E isso facilita, por exemplo, os materiais que mudam com frequência. É mais fácil colocar as atualizações aqui, que tudo fique no mesmo lugar para depois acessar.

Depois, outras pessoas, que gostam de receber - estão fazendo uma capacitação online - um certificado. Essa é a aparência de um certificado. Meghan Healy está na equipe de ICANN Learn. Então, ela acabou o curso de Capacitação sobre Registradores. E por isso, ela recebeu esse certificado. Aqui, isso também aparece na página da ICANN Learn e também, através das transcrições.

Esta é uma ideia geral do que é ICANN Learn e como podem utilizar. Vocês no GAC, se tem alguma pergunta, como para responder.

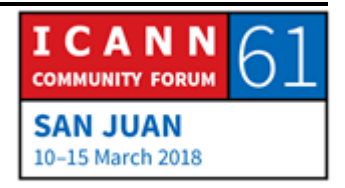

JULIA CHARVOLEN: Obrigada, Betsy. Eu queria destacar o tema de que toda a informação da ICANN Learn está no website. Então, os membros do GAC... Porque quando começamos, temos que falar disso. Mas despois, perante aos comentários recebidos por vocês, podemos mudar qualquer coisa dentro da plataforma, onde está a informação. Obrigado.

Alguma pergunta ou comentário?

ISRAEL ROSAS: Bom dia. Eu sou Israel Rosas do México. Eu queria mencionar, que a plataforma é muito útil para nós. E também, no programa de bolsistas. Porque utilizamos de forma permanente. Também, estou falando como um dos coaches do programa de bolsistas. É uma plataforma muito útil e tem recursos muito valiosos.

BETSY ANDREWS: Obrigado. Muito obrigado pelos comentários.

KEVIN SHARKEY: Olá. Kevin Sharkey de Porto Rico. Esta é a minha primeira conferência e realmente, a respeito do que disse da plataforma. Poderia explicar um pouco mais? Por que não sei bem quais são os temas e eu quero participar. Quais seriam então, os temas

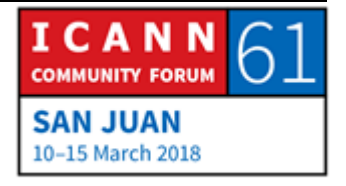

que eu teria que analisar? Ou se eu posso escolher esses temas? Obrigado.

BETSY ANDREWS: Quando diz participar, está falando dos cursos, que vai tomar ou o senhor quer criar material?

KEVIN SHARKEY: As duas coisas.

BETSY ANDREWS: Bom, na plataforma, temos também, material de introdução, material piloto para aqueles que participam pela primeira vez. Também, há alguns cursos técnicos para ter um curso sobre cibe segurança, que tem a ver com os elementos fundamentais do DNS, uso indevido do DNS. Também, vão trabalhar sobre iniciativas de políticas para ver como é o processo de PDP e também, vamos poder aprofundar em cada um dos PDPs, que estão sendo oferecidos no momento. Também, há cursos de revisão, um da comunidade empoderada. Esta é a direção para onde vamos. Se o senhor tem alguma ideia de algum curso e gostaria de contribuir., eu peço, por favor, que entre em contato conosco. Podem enviar um correio eletrônico de forma direta no icannlearn@icann.org.

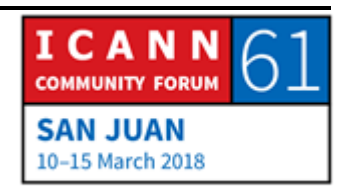

MANAL ISMAIL: Canada, por favor?

TAYLOR BENTLEY: Eu sou Taylor Bentley do governo do Canadá. E eu quero dizer, que eu acho que não foi através dessa plataforma. Antes era ICANN Academy ou alguma coisa assim. Mas eu realmente, encontrei muita informação nos diferentes programas oferecidos nesses últimos cinco anos, por exemplo.

> Também, incentivo meus colegas a que tomem esses cursos online. Porque o de GNSO, o de registros, o de [inaudível] dá exposição de onde veem as diferentes partes da comunidade, como eles veem os diferentes temas, que nós analisamos como GAC. E também, talvez, aprofundar em algum tema específico. Porque isso é uma informação muito boa para todos nós. Obrigado.

JULIA CHARVOLEN: Obrigada. A informação, que nós temos agora é bastante básica: o que é o GAC, quais são as autoridades. Mas para temas específicos, realmente, agradeceríamos os membros do GAC, que tomem a iniciativa e que digam: "Ah, eu gostaria de ver essa coisa ou essa outra". Estamos trabalhando com todo o Grupo de

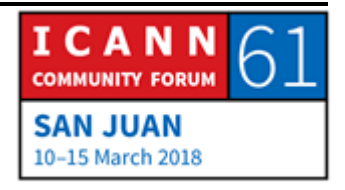

Partes Sub-atendidas, Rapid Sun do Camboja está trabalhando muito nesta área.

- MANAL ISMAIL: A oradora anterior foi Julia, para que conste nos registros. Pua, por favor.
- PUA HUNTER: Obrigado, Betsy. e Julia. Muito obrigado pela apresentação. Realmente, foi excelente. Da nossa perspectiva, das regiões subatendidas, realmente, esta é uma grande plataforma. Porque podemos transmitir as pessoas, para que participem nela. Senão é, então necessário, fazer oficinas de maneira presencial, de forma permanente.

Quando completam, quando acabam um curso, podem voltar esse curso para fazer alguma atualização?

BETSY ANDREWS: Sim, sim. Podem tomar o mesmo curso várias vezes. A única restrição é que se faz e faz de novo, a avaliação , ou seja, as perguntas feitas no final vai substituir a primeira avaliação.

> Em termos gerais, a segunda vez, que faz de novo o curso, bloqueamos as perguntas. Ou seja, pode fazer o curso de novo, mas não a avaliação.

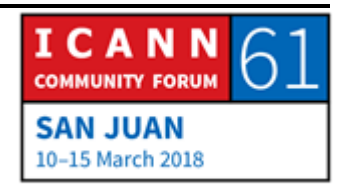

NIGEL CASSIMIRE: Bom dia. Nigel Cassimire da CTU. Eu não visitei a plataforma, mas eu acho que vou fazer, para me familiarizar sobretudo com o que tem a ver com o Programa de Incorporação de membros novos do GAC. Julia mencionou que estavam procurando pessoas para que os ajudem com o conteúdo e que continue estando atualizado. Eu imagino que sou membro novo do GAC e [inaudível] então, de responder o que são as coisas atuais, de que se está falando, que coisas eu tenho que ler antes de participar de uma reunião. Esse é um dos aspectos que me ocorre, que poderia ser interessante para alguém que participa pela primeira vez. Mas eu suponho, que também, o GAC deveria dar alguma contribuição para que isso se mantivesse atualizado.

> Não estou me oferecendo agora, como voluntário. Mas eu verei como é a plataforma e ver se eu posso fazer alguma contribuição a respeito.

JULIA CHARVOLEN: Eu acho que o que a equipe de Betsy, que criou... Nós, eu trabalho, nós também compartilhamos com parte sub-atendias e com o resto do GAC antes de lançar ao público. Para que todos possam revisar e fazer comentários.

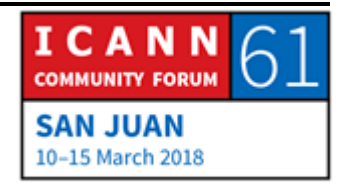

Obrigado pelos seus comentários.

MANAL ISMAIL: Senegal, por favor, Cherif.

CHERIF DIALLO: Obrigado, Manal. Vou falar em francês. Muito obrigado por esta plataforma, que será muito útil para o conjunto dos membros do GAC. Eu quero fazer uma pergunta com respeito a avaliação. Atento que não é anônimo 100%, a senhora acha que isto poderia, talvez, provocar alguma ingerência em algumas pessoas? E que tudo não seja anônimo?

> Poderia ser que a validação fosse mais anônima. Como para incentivar a todos, a que façam esse trabalho e pensar na possibilidade, repito mais uma vez, de que a validação seja mais anônima ainda. Obrigado.

MANAL ISMAIL: Betsy, por favor.

BETSY ANDREWS: Obrigado, Cherif. Sempre tem que existir um equilíbrio entre reunir os dados, para que vocês possam tomar decisões sobre os programas, que avançam e o fato de que seja anônimo. Há pessoas que querem acessar a informação sem se registrar. Mas

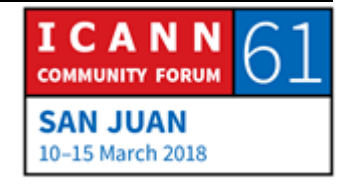

nós queremos que sim, se registre para saber o que é que está fazendo, de onde está aprendendo, o que está obtendo.

Então, há uma lição, sim, quando falamos de incorporação de membros novos e se há pessoas, que querem acessar de uma forma, que não esteja na plataforma. Podemos fazer. Não é uma solução perfeita, claro. Mas temos que equilibrar a necessidade dos dados para avaliar, se vale a pena, dedicar recursos a esta plataforma, se os membros obtêm o que pensavam, que iriam conseguir, o qual o uso desse anonimato.

Então, a plataforma faz parte de todas as iniciativas da ICANN, como por exemplo, os dados online, também sujeitos ao GDPR e outros assuntos. E na última instância não é um único programa da ICANN, onde a pessoa entra na página e se conecta com tudo. Mas com ICANN Learn, nos concentramos aqui, do que é que quer aprender cada um.

MANAL ISMAIL: Obrigado, Betsy. Alguma outra pergunta? Por favor, fale. Fala Porto Rico, não é?

KEVIN SHARKEY: Sim, Kevin de Porto Rico. Com relação a esse comentário sobre o anonimato e o processo de incorporação de novos membros. Antes da sua apresentação, eu tentei entrar no curso e não

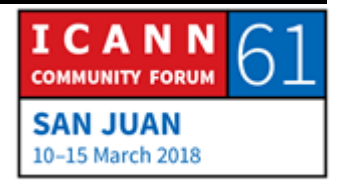

escolhi uma senha suficientemente complicada. Então, a minha pergunta é - Por que nós estamos protegendo? Eu não penso que deveria ser anônimo. Porque isso permite encorajar algumas condutas, que podem ser contraproducentes para o que estamos tentando fazer. Alguém vai iniciar a sessão e vão tomar cursos no meu nome, por exemplo?

Na realidade, não entendo o porquê, qual é o risco do qual nos estão protegendo.

BETSEY ANDREWS: A maior parte dos casos, estamos coletando dados gerais para sermos mais eficazes com os nossos dados externos. Mas às vezes, ICANN Learn é usado para fins de credenciamento. Isto é parte do serviço para se certificar do processo de certificação. Então, para que se saiba que não se pode compartilhar com outros, que estão iniciando a sessão.

MANAL ISMAIL: De forma contrária, eu sei que vocês têm que sair daqui, ir embora. Muito obrigado por estarem com todos nós. Obrigado por dedicar tempo a essa apresentação.

> Então, isto conclui a primeira sessão. Por favor, permaneçam nos seus assentos, vamos passar diretamente para a...

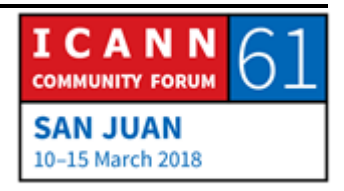

**[FIM DA TRANSCRIÇÃO]**

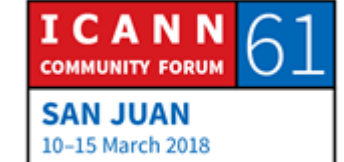